## **Meritscholarshiplist.com**

## **Understanding the Scholarship Detail Screen**

When you select a specific scholarship on the Search Results screen by clicking on the School Name, a new window opens that contains the scholarship and school details for that entry. This is called the Scholarship Detail screen and looks like the one shown below.

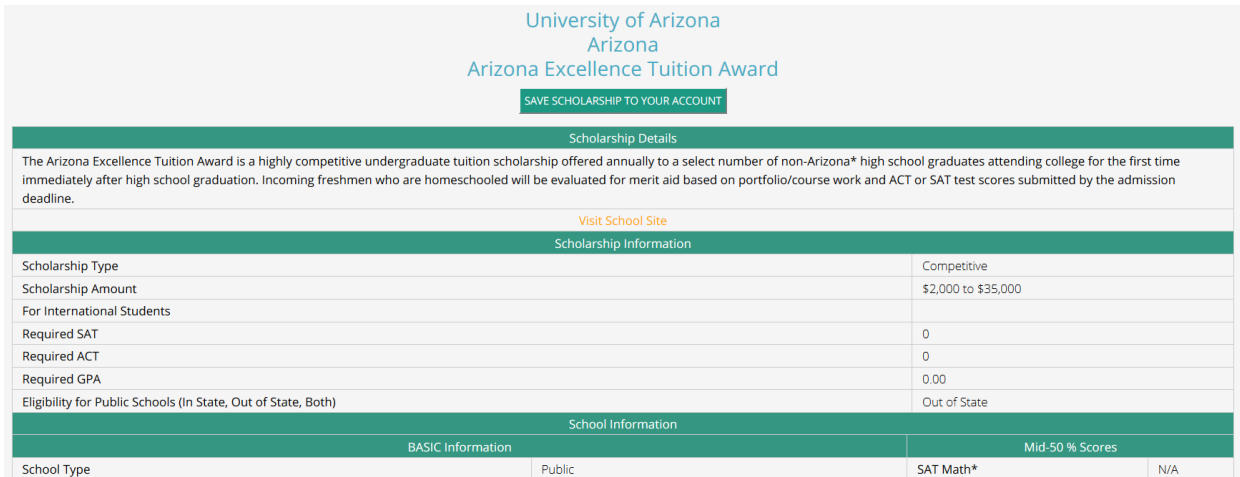

At the top of the screen, you see the school name, state, and name of the scholarship.

The green button, "Save Scholarship To Your Account", allows you to save this search result. For more details on saving search results, see Saving Your Search Results.

The Scholarship Details field provides basic details for the scholarship, taken from the school's website.

**Visit School Site** - The gold **Visit School Site** link will take you to the scholarship page on the school's website where you can find even more details about the scholarship and can jump to other pages to learn more about the school.

## **From there, the screen contains two sections: Scholarship Information and School Information**

Fields in the Scholarship Information section:

**Scholarship Type** – whether this scholarship falls in the category of Automatic, Competitive, National Merit/Achievement, or Talent

**Scholarship Amount** – an amount or range of amounts this scholarship is awarded for

**For International Students** – If this scholarship is definitively offered to international students, this field will show "yes"

**Required SAT** – If the scholarship requires a specific minimum SAT composite score, it will be listed here. **If it doesn't, this field will display "0".**

**Required ACT** – If the scholarship requires a specific minimum ACT composite score, it will be listed here. **If it doesn't, this field will display "0".**

**Required GPA** – If the scholarship requires a specific minimum GPA, it will be listed here. **If it doesn't, this field will display "0".** Usually this is an unweighted GPA value, but check the college's page to be sure.

**Eligibility for Public Schools** – If this college is public, this field will tell you if this scholarship is offered to in-state students, out-of-state students, or both. Sometimes, this field will show "Unknown". This means the school does not make this clear, so it is always best to talk to someone at the school to confirm.

Fields in the School Information Section:

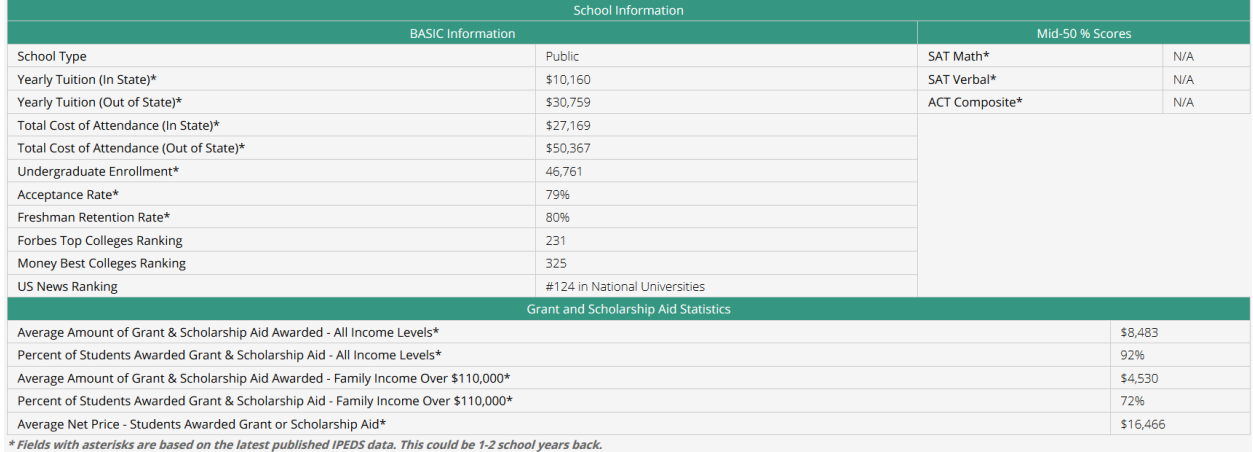

## **School Type** – This will be public or private

**Yearly Tuition (In State)\*** – The tuition amount listed for the school for in-state students. May or may not include fees.

**Yearly Tuition (Out of State)\*** - The tuition amount listed for the school for out-of-state students. May or may not include fees. This will be the same amount as the In State tuition for private colleges.

**Total Cost of Attendance (In State)\* -** A college considers Total Cost of Attendance (COA) to include tuition, fees, room & board, books & supplies, and other expenses.

**Total Cost of Attendance (Out of State)\* -** A college considers Total Cost of Attendance (COA) to include tuition, fees, room & board, books & supplies, and other expenses. This will be the same amount as the In State Total Cost of Attendance for private colleges.

**Undergraduate Enrollment\* -** Total # of undergraduate students enrolled at the school. This may include part-time students and online-only students (if the school has online-only programs).

**Acceptance Rate\*** – The school's most recently published acceptance rate (what percentage of applicants are accepted for admission). *If this rate cannot be found for a school, it may show 0%.*

**Freshman Retention Rate\* -** Percentage of freshmen who return for their sophomore year.

**Forbes Top Colleges Ranking** – Where does this college fall on the latest Forbes college ranking list? If it is not listed, you will see N/A.

**Money Best Colleges Ranking** – Where does this college fall on the latest Money magazine college ranking list? If it is not listed, you will see N/A.

**US News Ranking** – Where does this college fall in the latest US News college rankings? It will tell you what list the college is on and what # it is on the list. If it is not listed at all, you will see N/A.

**Mid 50% SAT Math\*** – The school's middle 50% SAT Math score range for incoming freshmen. *The higher your student's score is compared to the middle 50%, the more likely he or she is to be offered a merit scholarship by this school – falling above the middle 50% is the best scenario.*

**Mid 50% SAT Verbal\*** – The school's middle 50% SAT Verbal score range for incoming freshmen. *The higher your student's score is compared to the middle 50%, the more likely he or she is to be offered a merit scholarship by this school – falling above the middle 50% is the best scenario.*

**Mid 50% ACT Composite\*** – The school's middle 50% ACT composite score range for incoming freshmen. *The higher your student's score is compared to the middle 50%, the more likely he or she is to be offered a merit scholarship by this school – falling above the middle 50% is the best scenario.*

*I include these 3 rankings so that you can get an idea of the popularity and/or general opinion of the school. These tend to be the 3 most popular college rankings lists. I am not a firm believer in college rankings, especially when they are easily biased, but I believe that taken together as a group, these can tell you something about the college.*

**Grant & Scholarship Aid Statistics Fields\* –** The fields in this section are fairly self-explanatory. The amounts and percentages reflect both need-based and merit-based grants & scholarships provided by the school. It is all "school based" aid, but no differentiation is made in the IPEDS data between needbased and merit-based aid.

**Fields marked with \* above usually rely on data from the IPEDS data collection program.** This data tends to be 1 to 2 years old at any given time. Therefore, you may see a difference between what I report on my site and what the college currently shows on it's website. You may also see N/A for some fields, meaning "not available". Not all schools report all fields to IPEDS.